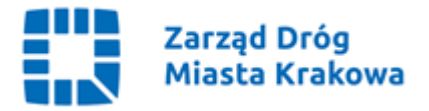

NZ.261.174.2023 Kraków, dnia 23.10.2023 r.

# Dotyczy: **Budowa zatok parkingowych w os. II Pułku Lotniczego w rejonie budynku nr 46 wraz z odwodnieniem, oświetleniem oraz przekładkami kolidującego uzbrojenia** – numer sprawy: **2/IX/2023**.

Zamawiający, zgodnie z art. 284 ust. 6 ustawy z dnia 11 września 2019 r. Prawo zamówień publicznych (Dz.U. z 2023 r. poz. 1605), przekazuje treść pytań wraz z udzielonymi odpowiedziami:

## **Pytanie 1:**

W opisie jest krawężnik 20 x 30 natomiast w przedmiarze 15 x 30 - który krawężnik jest obowiązujący.

## **Odpowiedź 1:**

Zamawiający informuje, że należy przyjąć krawężnik 20 x 30 cm.

#### **Pytanie 2:**

Czy miejsca postojowe mają być z eko kostki czy "zwykłej" kostki?

#### **Odpowiedź 2:**

Zamawiający informuje, że nawierzchnia miejsc postojowych ma być ze zwykłej kostki behaton, szarej.

## **Pytanie 3:**

Brak jest eko kostki w przedmiarze.

#### **Odpowiedź 3:**

Nawierzchnie z płyt betonowych 50x50x7 są przewidziane w miejscach remontu istniejących przedeptów (dojść pieszych), które obecnie posiadają nawierzchnię z płyt betonowych. Takie dojście jest m.in. od placu pod nowy trzepak do istniejącego chodnika wzdłuż ulicy Medweckiego.

## **Pytanie 4:**

Prosimy o wskazanie na rysunku gdzie ma być nawierzchnia z płyt betonowych, o których "mowa" w przedmiarze 5. w projekcie wskazano nową lokalizację 1 trzepaka, tymczasem w przedmiarze są 4 szt.

## **Odpowiedź 4:**

W przedmiarze robót w pozycji dotyczącej montażu trzepaków w nowej lokalizacji wskazano 4 szt. ponieważ pozycja dotyczy wykopania dołków pod słupki i ich

obetonowanie. Trzepak jest jeden ale posiada 2 słupki oraz obok trzepaka jest podpórka metalowa, która również posiada 2 słupki montowane w ziemi. Stąd w obmiarze znalazła się ilość 4, a dotyczy ona jednego trzepaka i jednej podpórki.

Zamawiający zgodnie z udzielonymi odpowiedziami oraz na podstawie art. 286 ust. 1 ustawy z dnia 11 września 2019 r. Prawo zamówień publicznych (Dz.U. z 2023 r. poz. 1605), zmienia treść Specyfikacji Warunków Zamówienia w następującym zakresie:

## **SWZ Część 1, pkt 12, ppkt a):**

Było:

"Wykonawca będzie związany ofertą do dnia 28.11.2023 r."

Powinno być:

## **Wykonawca będzie związany ofertą do dnia 29.11.2023 r**.

## **SWZ Część 9 pkt 1:**

Było:

"Ofertę wraz z wymaganymi dokumentami należy umieścić na https://platformazakupowa.pl w profilu nabywcy pod adresem: https://platformazakupowa.pl/pn/zdmk.krakow do dnia 30.10.2023 r. do godz. 10:00."

Powinno być:

**Ofertę wraz z wymaganymi dokumentami należy umieścić na https://platformazakupowa.pl w profilu nabywcy pod adresem: https://platformazakupowa.pl/pn/zdmk.krakow do dnia 31.10.2023 r. do godz. 10:00.**

## **SWZ Część 9 pkt 8:**

Było:

"Otwarcie ofert nastąpi w dniu 30.10.2023 r. o godzinie 10:15."

Powinno być:

## **Otwarcie ofert nastąpi w dniu 31.10.2023 r. o godzinie 10:15**.

Zgodnie z art. 286 ust. 7 ustawy Pzp dokonaną zmianę treści SWZ zamawiający udostępnia na stronie internetowej prowadzonego postępowania.

# **Zał. nr 10 do SWZ (Przedmiar robót):**

W związku z udzielonymi odpowiedziami, zamawiający zmienia treść załącznika nr 10 do SWZ, tj. Przedmiar robót, i udostępnia go w wersji poprawionej na stronie internetowej prowadzonego postępowania pod nową nazwą, tj. "Zał. nr 10 Przedmiar **robót (poprawiony).zip**".

Zgodnie z art. 286 ust. 7 ustawy Pzp dokonaną zmianę treści SWZ Zamawiający udostępnia na stronie internetowej prowadzonego postępowania.

Rozdzielnik:

#### 1 x Strona internetowa prowadzonego postępowania

1 x  $a/a$  NZ

**Zarząd Dróg Miasta Krakowa** tel. +48 12 616 70 00 (centrala) +48 12 616 75 55 (Centrum Sterowania Ruchem) fax: +48 12 616 7417, sekretariat@zdmk.krakow.pl 31-586 Kraków ul. Centralna 53 ePUAP:/ZIKiT/SkrytkaESP **www.zdmk.krakow.pl**